# **Simulação da detecção de exoplanetas pelo método do trânsito utilizando o pêndulo cônico e o smartphone**

**Simulation of the exoplanet detection by the transit method using the conical pendulum and smartphone**

Renato Rodrigues Barroso<sup>1</sup>, Alexandre Lopes de Oliveira<sup>\*10</sup>, Vitor Luiz de Jesus<sup>10</sup>

<sup>1</sup>Instituto Federal de Educação Ciência e Tecnologia do Rio de Janeiro, Nilópolis, RJ, Brasil.

Recebido em 28 de abril de 2020. Aceito em 03 de junho de 2020.

Este trabalho consiste em um experimento didático cujo objetivo é simular uma observação de exoplanetas por meio da detecção da variação da iluminância da estrela hospedeira. Para isso, utilizamos a técnica que detecta o efeito da sombra do exoplaneta quando esse transita diante de sua estrela hospedeira, conhecida como "método do trânsito". Essa técnica é baseada na redução do brilho de uma estrela quando o exoplaneta transita na sua frente percorrendo o seu disco, que funciona com uma pequena porcentagem de planetas cujos planos orbitais estejam alinhados com a linha de visão do observador. Nesta proposta didática, uma lâmpada faz papel da estrela hospedeira, uma esfera construída em papel-alumínio representa o exoplaneta a ser observado e o detector de iluminância é o luxímetro embutido em um *smartphone*. Para representar a órbita do exoplaneta, um pêndulo cônico foi construído sendo seu prumo a esfera de papel-alumínio. Os resultados da variação da iluminância são obtidos via aplicativo *phyphox* e interpretados à luz do modelo teórico utilizado no método do trânsito. **Palavras-chave:** Astronomia, método do trânsito, exoplanetas, videoanálise, *smartphysics*.

This work consists of a didactic experiment which aims to simulate the observation of exoplanets by detecting the variation in the illuminace of light from the host star. For this, we use the technique that detect the effect of the exoplanet's shadow when it transits in front of its host star, known as the "transit method". This technique is based on reducing the brightness of a star when the exoplanet transits in front of its disk, which works with a small percentage of planets whose orbital planes are aligned with the observer's line of sight. In this didactic proposal, a lamp plays the role of the host star, a sphere made of aluminum foil represents the exoplanet to be observed and the illuminance intensity detector is the luxmeter built into a smartphone. To represent the exoplanet's orbit, a conical pendulum was built being its bob the aluminum foil sphere. The results of the variation of illuminance are obtained via the *phyphox* app and interpreted considering the theoretical model used in the transit method. **Keywords:** Astronomy, transit method, exoplanets, video analysis, smartphysics.

## **1. Introdução**

A primeira descoberta de um exoplaneta (planetas que se encontram fora do nosso sistema solar) ocorreu em 1992 [1] e sua pesquisa e detecção rendeu o prêmio Nobel de 2019 [2].

Segundo a NASA (*National Aeronautics and Space Administration* ou Administração Nacional da Aeronáutica e Espaço, em tradução livre), são conhecidas cinco maneiras de se encontrar um exoplaneta [3], a saber:

1. por medida da velocidade radial, também conhecido como método Doppler, foram descobertos 801 planetas devido a leve oscilação da estrela hospedeira em torno do centro de massa do sistema composto por ela e o planeta, utilizando o efeito Doppler para se medir a variação do espectro de luz emitido pela estrela.

2. Pelo método do trânsito, foram descobertos um total de 3158 planetas devido ao efeito da sombra do planeta quando este transita diante de sua estrela hospedeira.

3. Método da imagem direta. Com o avanço tecnológico cujo objetivo é filtrar o brilho intenso emitido pela estrela em que o planeta orbita, é possível obter a imagem direta, que já permitiu a detecção de 50 novos planetas.

4. Utilizando o conceito de lente gravitacional prevista pela teoria da relatividade geral de Einstein, o método de microlentes gravitacionais permitiu a descoberta de 89 planetas a partir da observação da luz emitida por uma estrela distante e como esta era modificada pelo efeito de lente gravitacional do planeta (nesse caso, lente microgravitacional) e de sua estrela hospedeira.

5. Por último, a astrometria que permite a medida de pequenas oscilações da estrela hospedeira de maneira direta por meio de fotos de outras estrelas próximas e não por efeito Doppler como é realizado por medida da velocidade radial (ou método Doppler). Por esse método, foi descoberto apenas um planeta, pois suas medições são extremamente difíceis de serem realizadas.

Tendo como objetivo levar aos estudantes os últimos avanços na pesquisa sobre exoplanetas [4], o *Insitute of Physics* (IOP) lançou um conjunto de cinco práticas didá-

<sup>\*</sup>Endereço de correspondência: [alexandre.oliveira@ifrj.edu.br.](mailto:alexandre.oliveira@ifrj.edu.br)

Copyright by Sociedade Brasileira de Física. Printed in Brazil.

ticas, sendo a primeira delas sobre o método do trânsito. De fato, o método do trânsito é muito bem-sucedido, tendo descoberto a maior parte de todos os exoplanetas. Outros artigos apresentaram propostas interessantes que utilizam dados reais para posterior análise como propostas didáticas para o ensino de astrofísica. Como exemplo, imagens de telescópios do WASP2 (WASP - *Wide Angle Search for Planets*), fornecidas pelo *Las Cumbres Observatory Global Telescope Network* [5, 6], o EXOLAB (*Laboratory for the study of exoplanets*) – desenvolvido pelo Centro de Astrofísica Smithsonian da Universidade de Havard [7] e os dados da missão Kepler [8].

Foi proposta na referência [9] uma atividade didática com o objetivo de simular uma coleta de dados, e posterior análise, cujo aparato experimental pode ser descrito brevemente como contendo um detector composto por 8 fotodiodos ligados a um *datalogger*, bolas opacas que representam os planetas, uma esfera plástica translúcida, uma fonte de tensão e um motor que gira o sistema em torno de seu centro de massa. O experimento é bemsucedido, mas pode ser desenvolvido apenas no ambiente de um laboratório didático com certos recursos.

Na referência [10], em 2015, foi proposto a utilização do sensor de luz embutido nos *smartphones* para realizar uma coleta de dados, substituindo fotodiodos e *datalogger*. Para recriar o movimento planetário em volta da estrela, o autor utilizou uma lâmpada fluorescente inserida em um globo fosco representando a estrela, sendo montada sobre o centro de um goniômetro giratório retirado de um antigo experimento de micro-ondas. Para representar os planetas, bolas de espumas foram inseridas em uma haste metálica na borda do goniômetro a aproximadamente 25 cm do centro da "estrela". A rotação foi realizada a mão estimada em 5 graus por segundo. O *smartphone* (Para capturar os dados com o app Android *Physics Toolbox*) foi colocado a 5 m de distância do centro do goniômetro, e a coleta de dados foi realizada pelo *Physics Toolbox* que utiliza o sistema *Android*. Os dados obtidos são armazenados no *smartphone* e enviados por e-mail ou via USB. O início e o término da coleta de dados é feita à mão, sendo o *smartphone* mantido fixo durante o processo, para evitar que se mova.

O experimento proposto na referência [10] possui alguns inconvenientes. Por exemplo, a necessidade de um goniômetro robusto, que estivesse disponível em algum laboratório. A haste que foi colocada em uma das barras giratórias do goniômetro acaba por gerar uma permanente redução da intensidade luminosa, um tipo permanente de *background* que deve ser levado em conta na análise da variação real da intensidade luminosa durante o trânsito. E ainda, a necessidade de realizar o início e a finalização do processo de medição à mão.

De forma a propor um experimento que permita apenas a utilização de material de fácil acesso e sua realização de forma remota, e ainda evitando qualquer *background* vindo de qualquer tipo de suporte para simulação do movimento de um planeta, apresentamos a seguir um experimento que utiliza uma lâmpada que representa

a estrela hospedeira, uma esfera construída em papelalumínio que representa o exoplaneta a ser observado e o detector de iluminância corresponde ao luxímetro embutido em um *smartphone* com o aplicativo *phyphox* [11] instalado e um *laptop* para auxiliar no controle da coleta de dados feita pelo sensor de luxímetro. Para representar a órbita do exoplaneta, um pêndulo cônico foi construído sendo seu prumo a esfera de papel-alumínio. A vantagem do aplicativo *phyphox* é que ele permite o acesso remoto ao experimento por uma interface *web* de qualquer computador na mesma rede do *smartphone*. Não há necessidade de instalação de nenhum aplicativo no computador, apenas um navegador atualizado. Várias coletas de dados podem ser realizadas sem a necessidade de tocar no *smartphone*. Posteriormente, os dados obtidos são interpretados à luz do modelo teórico utilizado no método do trânsito.

Apresentaremos na seção 2 uma resumo do modelo teórico que embasa o método do trânsito. Na seção 3 descrevemos a confecção do material didático e a montagem experimental. Na seção 4 discutiremos os resultados obtidos e na seção 5 apresentamos as conclusões.

## **2. Detecção de exoplanetas pela técnica do trânsito**

Para conhecermos a medida do tamanho de um exoplaneta utilizando a técnica de trânsito, adotaremos o procedimento indicado nas referências [10,12] o qual descreveremos os principais passos nesta seção.

O fluxo de luz vindo de uma estrela hospedeira, Φ∗, é parcialmente bloqueado durante o trânsito de um exoplaneta a frente da estrela. Nesse caso, o fluxo de luz vindo da estrela sofre uma diminuição ∆Φ,

$$
\Delta \Phi = \Phi_* - \Phi_b,\tag{1}
$$

em que Φ*<sup>b</sup>* é o fluxo luminoso emitido pela estrela com o bloqueio de um exoplaneta.

Para uma estrela que possui uma intensidade luminosa *I*∗, antes do início no trânsito pelo exoplaneta, seu fluxo luminoso é

<span id="page-1-0"></span>
$$
\Phi_* = I_* \cdot A_* \tag{2}
$$

Na Eq. [\(2\)](#page-1-0), *A*<sup>∗</sup> é a área do disco da estrela (devido as grandes distâncias a área visível da esfera da estrela é um disco). Durante o trânsito, o fluxo luminoso da estrela se torna

$$
\Phi_b = I_* \cdot A_b \,,\tag{3}
$$

tal que

$$
A_b = A_* - A_p, \qquad (4)
$$

sendo *A<sup>p</sup>* é a área do disco do exoplaneta, ou seja, é a área escurecida pelo exoplaneta. Uma vez que  $A_* = \pi R_*^2$ e  $A_p = \pi R_p^2$ , podemos obter a redução relativa do fluxo luminoso ∆Φ*rel*,

<span id="page-1-1"></span>
$$
\Delta \Phi_{rel} = \frac{\Delta \Phi}{\Phi_*} = \frac{\Phi_* - \Phi_b}{\Phi_*} = 1 - \frac{\Phi_b}{\Phi_*} \tag{5}
$$

em função do raio do exoplaneta em trânsito, *Rp*, e do raio da estrela, *R*∗, tal que,

<span id="page-2-2"></span>
$$
\Delta \Phi_{rel} = 1 - \frac{I_* A_b}{I_* A_*} =
$$

$$
1 - \frac{A_b}{A_*} = 1 - \frac{A_* - A_p}{A_*} = \frac{A_p}{A_*} = \frac{R_p^2}{R_*^2}.
$$
(6)

Para um observador na Terra, um exoplaneta ao passar na frente de sua estrela causa uma diminuição na iluminância estrela, essa diminuição pode ser medida com câmeras CCD, bem como também é possível medir o tempo de duração do trânsito. A iluminância percebida pelo observador antes do trânsito do exoplaneta *E*<sup>∗</sup> é

<span id="page-2-0"></span>
$$
E_* = \Phi_*/A_T \tag{7}
$$

e a iluminância durante o trânsito do exoplaneta *E<sup>b</sup>* é

<span id="page-2-1"></span>
$$
E_b = \Phi_b / A_T \tag{8}
$$

sendo $A_{\rm T}$ é a área iluminada sobre o observador.

Se tomarmos a diminuição relativa na iluminância  $\Delta E_{rel}$ 

<span id="page-2-4"></span>
$$
\Delta E_{rel} = (E_* - E_b)/E_* \tag{9}
$$

e substituirmos a Eq. [\(7\)](#page-2-0) e a Eq. [\(8\)](#page-2-1) com o auxílio da Eq. (1) e da Eq. [\(5\)](#page-1-1), ao comparamos com a Eq. [\(6\)](#page-2-2), chegamos a

$$
R_p = \Delta E_{rel}^{1/2} \cdot R_* \tag{10}
$$

o que resulta numa expressão em que é possível mensurar o tamanho de um exoplaneta utilizando o método de trânsito por meio da iluminância.

Na Figura 1 ilustramos o trânsito de um exoplaneta à frente de sua estrela hospedeira e o gráfico iluminância *versus* tempo. Um vídeo ilustrativo pode ser acessado no site da NASA<sup>[1](#page-2-3)</sup>.

Da Figura 1, podemos observar que quando o exoplaneta ingressa seu trânsito em frente à sua estrela no instante *t*<sup>i</sup> o observador percebe uma diminuição na iluminância da estrela de um valor *E*<sup>∗</sup> para *Eb*. Logo após o egresso do exoplaneta no trânsito no instante *te*, os aparelhos voltam a medir a iluminância *E*<sup>∗</sup> da estrela. O intervalo de tempo entre o ingresso, *t<sup>i</sup>* , e o egresso, *te*, no trânsito é a duração do trânsito  $\Delta t = t_e - t_i$ .

## **3. Construção do material didático e montagem experimental**

Nesta seção traremos a descrição do material utilizado para realização da simulação do experimento didático para detecção de exoplaneta por meio do método de trânsito. A Figura 2 reúne os principais materiais utilizados para a montagem do experimento.

Na Figura 2 (a) está o instantâneo dos materiais utilizados para a construção do pêndulo cônico, Figura 2 (b). A

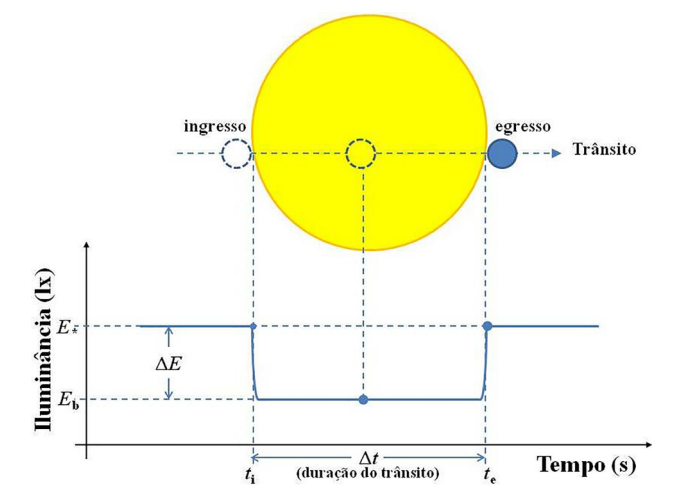

**Figura 1:** Representação do trânsito de um exoplaneta (círculo menor) em frente à sua estrela (círculo maior) e o gráfico da iluminância medida durante o tempo trânsito. No gráfico, a diminuição da iluminância da estrela é ∆*E* = *E*<sup>∗</sup> − *Eb*, sendo *E*<sup>∗</sup> a iluminância da estrela e *E<sup>b</sup>* a iluminância com bloqueio parcial do exoplaneta. A duração do trânsito é  $\Delta t = t_e - t_i$ , sendo *t<sup>i</sup>* (*te*) é o instante em que o exoplaneta ingressa (egressa) o trânsito sobre a estrela.

base do pêndulo cônico é composta de dois perfis quadrados de alumínio de  $5/8$ "  $\times 5/8$ " e 29 cm de comprimento. Para a haste vertical e para haste horizontal superior, foram utilizadas duas barras de alumínio de 5/8" ×1/8", com comprimentos de 90 cm e 30 cm, respectivamente. Com uma furadeira e broca 5/16" foram feitos furos no centro dos dois perfis quadrados utilizados para a base e nas extremidades da barra vertical e nas extremidades da barra horizontal superior. Para fixarmos os perfis da base com a haste vertical, utilizamos um parafuso de rosca de 5/16" de diâmetro e 6 cm de comprimento, duas arruelas e uma porca borboleta de 5/16" (ver Figura 2 (b)). Para fixar a haste vertical à haste horizontal superior, utilizamos um parafuso de 5/16" de diâmetro e 2,5 cm de comprimento, uma arruela de 5/16" e porca borboleta de 5/16". O outro furo da haste horizontal superior serve para prender o fio do pêndulo.

Na Figura 2 (c), a base para colocação da lâmpada (que simula a estrela), consta de um perfil de alumínio de 7,5 cm ×8,5 cm onde é colocado um bocal para lâmpadas (optamos por utilizar um de louça), um terminal plástico tipo sindal barra de 4 mm com 2 bornes para ligação entre o bocal e interruptor, um interruptor de liga e desliga e um fio de 1,5 mm de calibre e com 2 m de comprimento com uma tomada macho comum (para intensidade de corrente elétrica até 10 A).

Na Figura 2 (d), para simular a estrela foi utilizada uma lâmpada bivolt de LED, 4,9 W, 510 lm e 6500 K (luz branca). Para simular o planeta, foi confeccionada uma bolinha em papel-alumínio com 3,0 cm de diâmetro a ser presa por um fio, uma linha de costura, com comprimento  $L = 83.5$  cm.

<span id="page-2-3"></span><sup>&</sup>lt;sup>1</sup> Disponível em:  $\langle$ https://exoplanets.nasa.gov/alien-worlds/waysto-find-a-planet/#/2>. Acesso em: 25 de abr. de 2020.

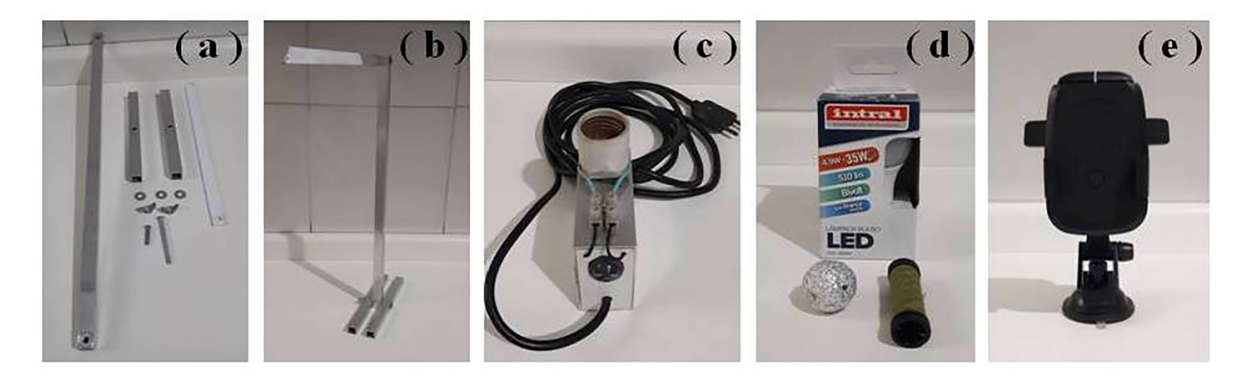

**Figura 2:** Instantâneos dos principais materiais utilizados para a montagem do experimento. **(a)** Materiais para a montagem da estrutura para o pêndulo cônico, **(b)** estrutura montada para o pêndulo cônico, **(c)** base para colocação da lâmpada para simular a estrela, **(d)** lâmpada para simular a estrela (na caixa), bolinha de papel-alumínio para simular o exoplaneta e linha para prende a bolinha a estrutura do pêndulo cônico e **(e)** suporte universal com ventosa para smarphones.

Na Figura 2 (e), um suporte universal com ventosa para *smartphone* para ser fixado à mesa. Neste experimento, o *smartphone* simula o observador na Terra.

Na Figura 3 são apresentados o *smartphone* com o aplicativo *phyphox* instalado e um *laptop* para auxiliar no controle da coleta de dados feita pelo sensor de luxímetro. O aplicativo *phyphox* permite o acesso aos sensores do *smartphone*, seja diretamente ou por meio de experimentos prontos que avaliam os dados e lhe permitem exportar as medidas para outras análises. Permite acesso remoto ao experimento por uma interface web de qualquer computador na mesma rede do *smartphone*. Não há necessidade de instalação de nenhum aplicativo no computador, apenas um navegador atualizado [11]. Uma descrição das possibilidades de utilização do aplicativo *phyphox* no ensino de física é apresentada na Ref. [13].

De posse de todo material necessário para fazer os testes experimentais foi escolhido um lugar com espaço relevante e que se aproximasse ao ambiente de uma sala de aula, para sua montagem e execução. A estrutura foi montada para simulação do planeta numa configuração de pêndulo cônico como ilustrado na Figura 4.

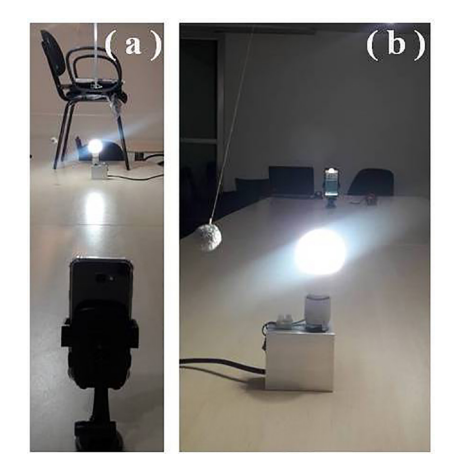

**Figura 3:** Instantâneo do smartphone que representa o observador e um laptop com o Phyphox instalado.

O pêndulo cônico recebe esse nome por ser um movimento circular uniforme da massa do pêndulo no plano horizontal, e dessa forma pode se imaginar a área formada por esse círculo sendo a base de um cone, cuja geratriz é formada pelo fio que o sustenta. Duas forças atuam sobre a massa do pêndulo: a força peso e a tensão do fio. Seguindo os procedimentos adotados na Ref. [14], o período *T* de um pêndulo cônico é:

<span id="page-3-0"></span>
$$
T = 2\pi \sqrt{\frac{L}{g}} \cdot \sqrt{\cos \theta}, \qquad (11)
$$

sendo *L* o comprimento do fio, *g* é a aceleração da gravidade local e *θ* é o ângulo entre o fio e a altura do pêndulo

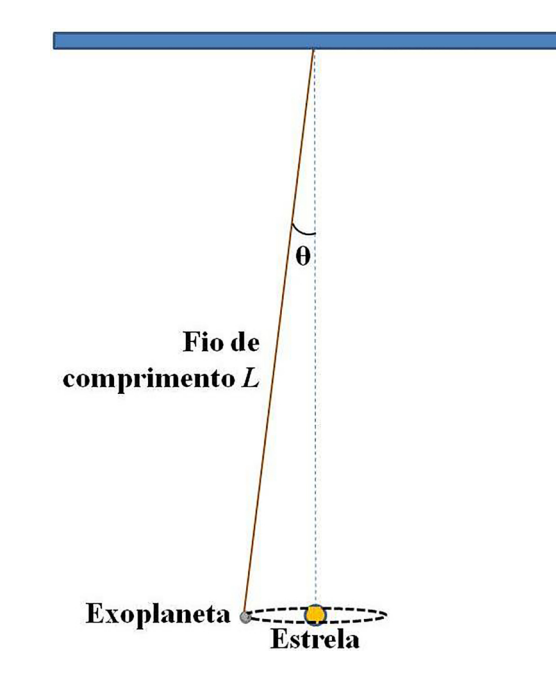

**Figura 4:** Representação do pêndulo utilizado no experimento. Neste trabalho, foram utilizadas as medidas, a saber: comprimento do fio *L* = 0,835 m, o diâmetro da "estrela" = 6,0 cm e o diâmetro do "exoplaneta"  $= 3,0$  cm.

cônico. Para pequenos valores de *θ*,

<span id="page-4-0"></span>
$$
\sqrt{\cos \theta} \approx \sqrt{\left(1 - \frac{\theta^2}{2}\right)} \approx 1 - \frac{\theta^2}{4},\tag{12}
$$

então, ao substituirmos a Eq. [\(12\)](#page-4-0) na Eq. [\(11\)](#page-3-0) obtemos:

<span id="page-4-1"></span>
$$
T = 2\pi \sqrt{\frac{L}{g}} \cdot \left(1 - \frac{\theta^2}{4}\right) = T_0 \left(1 - \frac{\theta^2}{4}\right). \tag{13}
$$

Note que com a aproximação da Eq.[\(13\)](#page-4-1), para *θ* = 12◦ o período do pêndulo *T* na Eq. [\(11\)](#page-3-0) teria uma correção de 1% em relação ao período *T*<sup>0</sup> que corresponde ao período do pêndulo simples com o mesmo comprimento do fio que compõe o pêndulo cônico. Isso permite prescindir da difícil medida do ângulo do pêndulo cônico, utilizando para estimar o período de translação do planeta apenas a medida do comprimento *L*. Mesmo que o ângulo seja um pouco maior, por exemplo *θ* = 20◦ , a correção é de aproximadamente 3%.

Foi escolhida a configuração de pêndulo cônico, pois ela representa melhor o movimento de um exoplaneta em torno de uma estrela hospedeira, já que é preciso uma órbita aproximadamente circular, e como temos uma força gravitacional para ser cancelada o pêndulo cônico se torna uma ótima opção.

Logo após foi colocado o *smartphone* com o aplicativo *phyphox*, que simula o observador que nessa configuração está a uma distância de 193 cm da estrela hospedeira, que foi representada por uma lâmpada de LED de 4,9 W numa base.

Após algumas simulações e discussões foi escolhida a melhor seleção de dados experimentais, e assim poder comparar com a teoria. Na Figura 5 estão representadas a perspectiva da Terra (que é o observador / *smartphone*), Figura 5 (a), e a perspectiva da estrela (lâmpada de LED), Figura 5 (b).

#### **4. Discussão dos Resultados**

Na Figura 6, o gráfico apresenta a iluminância detectada pelo sensor de luminosidade do *smartphone* em função do

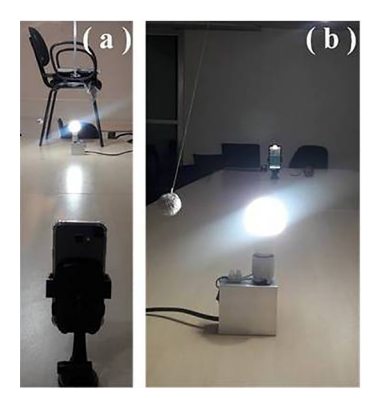

**Figura 5:** Representações das perspectivas **(a)** da "Terra" (observador / smartphone) e **(b)** da estrela (lâmpada de LED).

tempo. A intensidade de luz é reduzida durante o trânsito do "planeta" em seu movimento orbital em torno de sua "estrela". A partir dos dados deste gráfico é possível determinar o período de translação orbital do "planeta" em torno da "estrela". Neste gráfico estão representados 10 trânsitos do planeta em frente à estrela e 9 períodos orbitais completos. Os resultados serão discutidos posteriormente.

A Figura 7 apresenta um detalhe da Figura 6 do intervalo entre dois períodos orbitais consecutivos. Observe que é possível obter uma medida do tempo médio que o "planeta" bloqueia a luz da "estrela", ou seja, seu período de trânsito.

Ao observar a Figura 7, é possível obter os valores de *t*<sup>1</sup> e *t*3, que representam os valores do tempo médio entre o primeiro e o terceiro momentos em que o "planeta" bloqueia a "estrela", explicitamente,  $t_1 = 6,64$  s e  $t_3 =$ 10,27 s. A partir desses dados, o valor do período do "planeta" em torno da "estrela" (*T*exp) é

<span id="page-4-2"></span>
$$
T_{exp} = (t_3 - t_1)/2 \to T_{exp} = 1,81 \,\text{s} \,. \tag{14}
$$

Vamos agora comparar o período experimental *Texp*, Eq. [\(14\)](#page-4-2), com o valor do período calculado a partir das características do experimento, que corresponde ao "planeta" ser representado por um pêndulo cônico, e em seu centro está posicionada a lâmpada LED de 4,9 W que representa

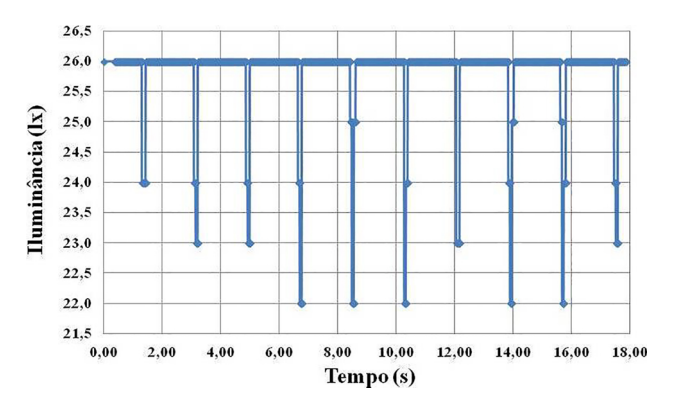

**Figura 6:** Figura iluminância detectada pelo smartphone em função do tempo.

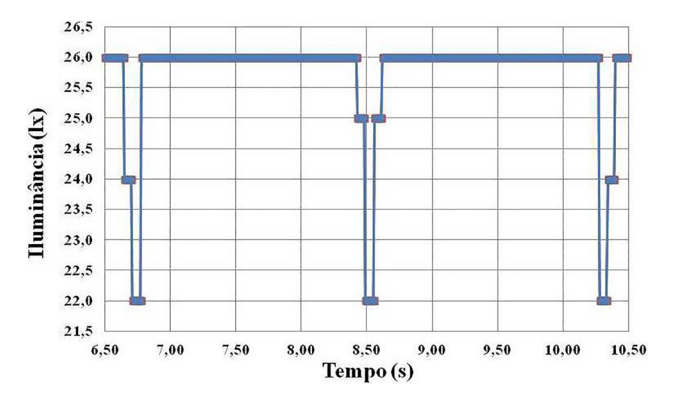

**Figura 7:** Detalhe do intervalo entre dois períodos consecutivos extraído da Figura 6.

a "estrela", conforme ilustrado na Figura 4. Os dados para o cálculo do período por meio do pêndulo cônico  $T_{PC}$  foram  $g = 9{,}7877 \text{ m/s}^2$ ,  $L = 0{,}835 \text{ m}$ , portanto,

<span id="page-5-0"></span>
$$
T_{PC} \approx T_0 = 2\pi \sqrt{\frac{L}{g}} \to T_{PC} \approx 1,83 \,\mathrm{s} \,. \tag{15}
$$

O erro relativo entre os valores encontrados dos períodos  $T_{exp}$ , Eq.[\(14\)](#page-4-2), e  $T_{PC}$ , Eq. [\(15\)](#page-5-0), é

$$
100 \times \frac{(T_{exp} - T_{PC})}{T_{PC}} = -1.1\,\% \tag{16}
$$

o que indica que esses resultados são compatíveis.

Na Figura 8, o gráfico apresenta em detalhes o período de trânsito do "planeta" em torno da "estrela". O formato do gráfico mostra a entrada do planeta bloqueando parcialmente a luminosidade da estrela. É interessante notar a similaridade entre o gráfico apresentado na Figura 8 e aquele referente ao modelo teórico mostrado na Figura 1. Há possibilidade de obter com razoável precisão o valor do tempo de trânsito.

Ao observar a Figura 8, o valor de  $E_* = 26(1)$ lx e  $E_b = 22(1)$ lx, portanto é possível obter o valor de  $\Delta E_{rel}$ , Eq. [\(9\)](#page-2-4),

$$
\Delta E_{rel} = \frac{E_* - E_b}{E_*} = \frac{26(1) - 22(1)}{26(1)} = 0,15(1). \tag{17}
$$

No presente trabalho, o valor do raio da lâmpada de LED, que representa a estrela no experimento, foi de  $R∗ = 3,0$  cm. Com o valor de  $R∗$  e o resultado da Eq. (23), podemos calcular o raio do "planeta" via Eq. (10), ou seja,

$$
R_p = \Delta E_{rel}^{1/2} \cdot R_* = 1,2(2) \,\text{cm} \,. \tag{18}
$$

A estimativa do erro relativo com o raio do "planeta" em relação ao valor medido diretamente com uma régua,  $R_{p(DIR)} = 1,50$  cm, é

$$
100 \times \frac{R_p - R_{p(DIR)}}{R_{p(DIR)}} = 100 \times \frac{1, 2 - 1, 50}{1, 50} = -22\% \tag{19}
$$

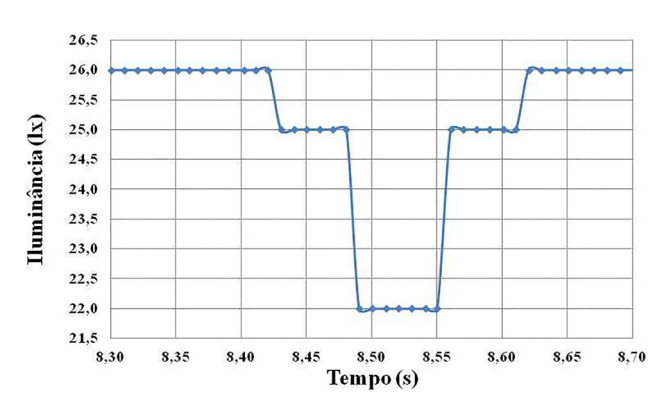

**Figura 8:** Detalhe do período do trânsito extraído da Figura 7.

#### **5. Considerações Finais**

Esse trabalho teve por objetivo utilizar um experimento de fácil acesso para exemplificar a detecção de exoplanetas pelo método do trânsito, que consiste em observar, aqui da Terra, o fluxo de luz emitido por uma estrela fora do sistema solar e detectar possíveis exoplanetas que a orbitam, por meio de suas variações de iluminância.

Para simular a estrela, foi utilizada uma lâmpada LED, e como "exoplaneta" foi confeccionada uma esfera de papel-alumínio. Para simular a órbita do "planeta", um pêndulo cônico foi montado e a "estrela" foi colocada aproximadamente no centro do plano circular de sua órbita. O sensor de iluminância (*smartphone*) foi posicionado a 193 cm de distância, simulando a posição da Terra, no mesmo plano orbital, e para a detecção da iluminância foi utilizado um sensor de luz (luxímetro) embutido nos *smartphones* mediado pela interface *phyphox,* que é capaz de controlar remotamente o *smartphone*.

Os resultados obtidos para o período orbital e raio do "exoplaneta" foram comparados ao modelo teórico utilizado pelo método do trânsito, fornecendo os valores do período orbital e raio do "exoplaneta" com erros relativos de −1% e −22%, respectivamente. Dessa forma, a proposta didática mostra-se factível em qualquer ambiente educacional.

### **Referências**

- [1] A. Wolszczan e D.A. Frail, Nature **355**,145 (1992).
- [2] https://www.nobelprize.org/prizes/physics/2019/summary/, acessado em 25/04/2020.
- [3] https://exoplanets.nasa.gov/alien-worlds/ways-to-find-aplanet/, acessado em 25/04/2020.
- [4] [https://www.iop.org/education/teacher/](https://www.iop.org/education/teacher/resources/exoplanet_physics/page_65137.html#gref) [resources/exoplanet\\_physics/page\\_65137.html#](https://www.iop.org/education/teacher/resources/exoplanet_physics/page_65137.html#gref) [gref](https://www.iop.org/education/teacher/resources/exoplanet_physics/page_65137.html#gref), acessado em 25/04/2020.
- [5] S.J. George, Physics Education **46**, 403 (2011).
- [6] M. Cowley e S. Hughes, Physics Education **49**, 293 (2014).
- [7] F.P. Golveia, *EXOLAB: uma plataforma virtual de detecção de exoplanetas pelo método de trânsito planetário*. Licenciatura em Física, Instituto Federal do Rio de Janeiro, Rio de Janeiro (2019).
- [8] M.C. LoPresto, The Physics Teacher **57**, 159 (2019).
- [9] W. Choopan, W. Ketpichainarong, P. Laosinchai e B. Panijpan, Physics Education **46**, 554 (2011).
- [10] A. Barreira-Garrido, The Physics Teacher **53**, 179 (2015).
- [11] YOUR smartphone is a mobile lab, disponível em https://phyphox.org/, acessado em 25/04/2020.
- [12] W.C. Santos e R.G.G. Amorim, Revista Brasileira de Ensino de Física **39**, e2308 (2017).
- [13] V.L.B. de Jesus e D.G.G. Sasaki, *Quando o celular é o laboratório de física: Os sensores eletrônicos embutidos nos modernos celulares proporcionam experimentos que podem mudar o paradigma do ensino da disciplina*, disponível em: https://cienciahoje.org.br/artigo/quandoo-celular-e-o-laboratorio-de-fisica/.
- [14] V.L.B. de Jesus. Experimentos e videoanálises: Dinâmica. São Paulo: Editora Livraria da Física, 2014.